# **UNIVERSITI TEKNOLOGI MARA**

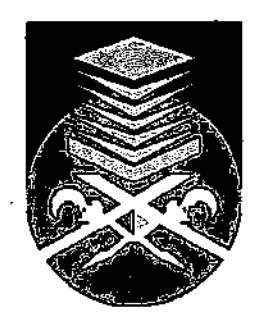

## **A SIMULATION OF CONTROLLER SYSTEM FOR HOME LIGHTING AND TEMPERATURE DEVICES**

## **ABDUL RAHMAN BIN MAT JUSOH**

## **BACHELOR OF SCIENCE (HONS) INTELLIGENT SYSTEM FACULTY OF INFORMATION TECHNOLOGY AND QUANTITATIVE SCIENCE**

**MAY 2007** 

## CERTIFICATE OF ORIGINALITY

This is to certify that I am responsible for the work submitted in this project that the original work is my own except as specified in the references and acknowledgement and that the original work contained herein have not been taken or done by unspecified sources of person.

**(ABDUL RAHMAN BIN MAT JUSOH)** 

#### **The project paper is submitted to the Faculty of Information Technology and Quantitative Science**

In partial fulfillment of the requirement for the **BACHELOR OF SCIENCE (HONS) INTELLIGENT SYSTEM** 

Approved by the Examining Committee:

(EN. **MOHD ZAKI BIN ZAKARIA)** Project Supervisor

UNIVERSITI TEKNOLOGI MARA (UiTM) SHAH ALAM, SELANGOR MAY 2007

#### **ABSTARCT**

The main purpose of this project is to build a Simulation of Controller System for Lighting and Temperature Device at home. Printer Parallel port will be modified and use in order to connect the host computer with the prototype circuit. Basically this system can be access locally via host PC and remotely through Internet. Users can control their home lighting and temperature electrical devices remotely as long as there is a line connection through the internet. Users of this controller system will be able to set up their lighting and air-condition device based on timer. This project used LEDs and Electronic Fan Kit as a prototype for lighting and air-conditioner components. The application and circuit was built in other to complete this project

## **Table of Contents**

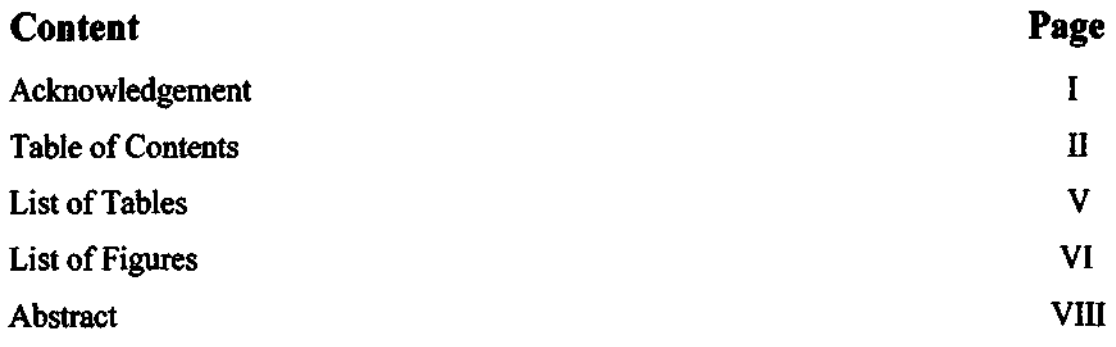

## **CHAPTER ONE: INTRODUCTION**

 $\cdot$ 

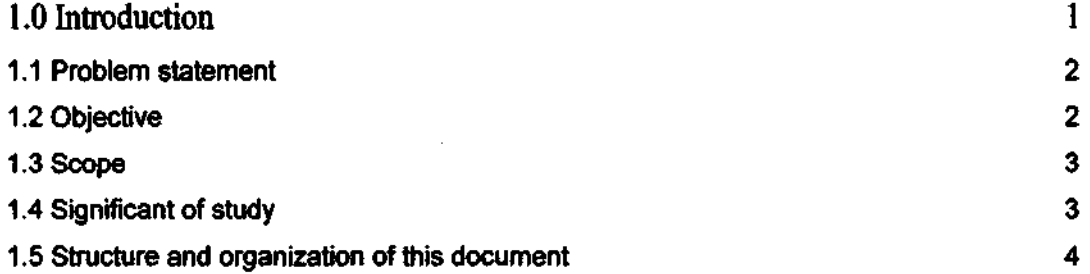

### **CHAPTER TWO: LITERATURE RIVIEW**

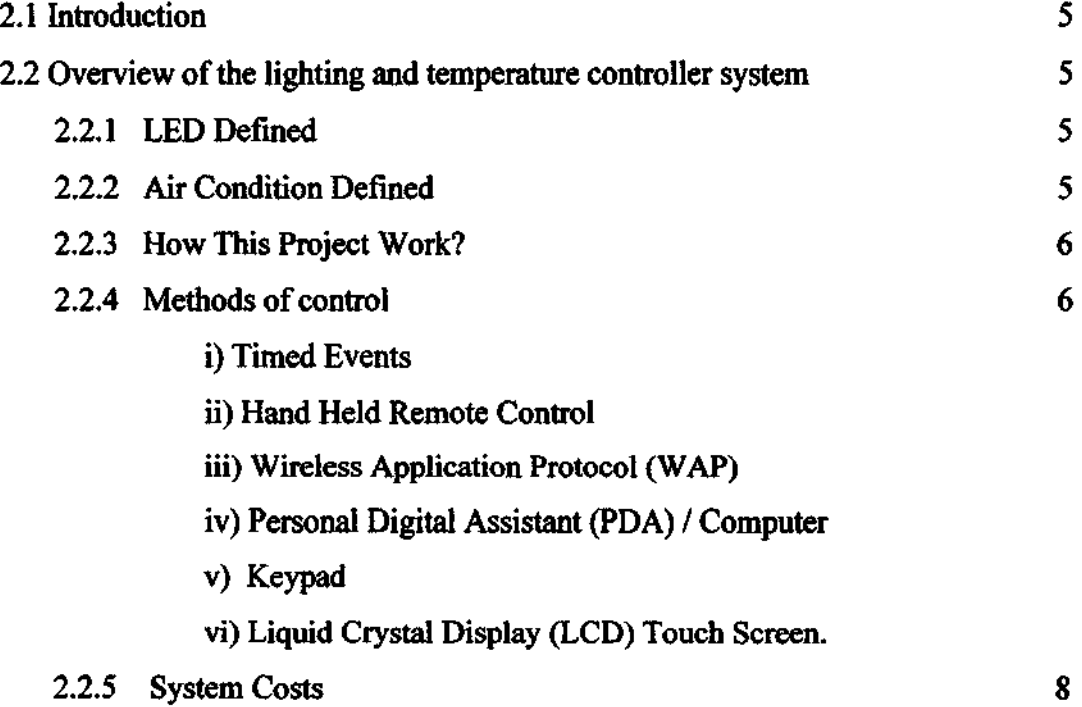